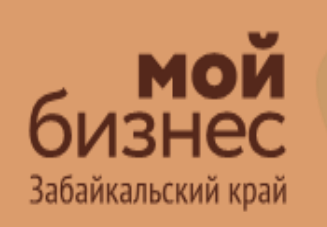

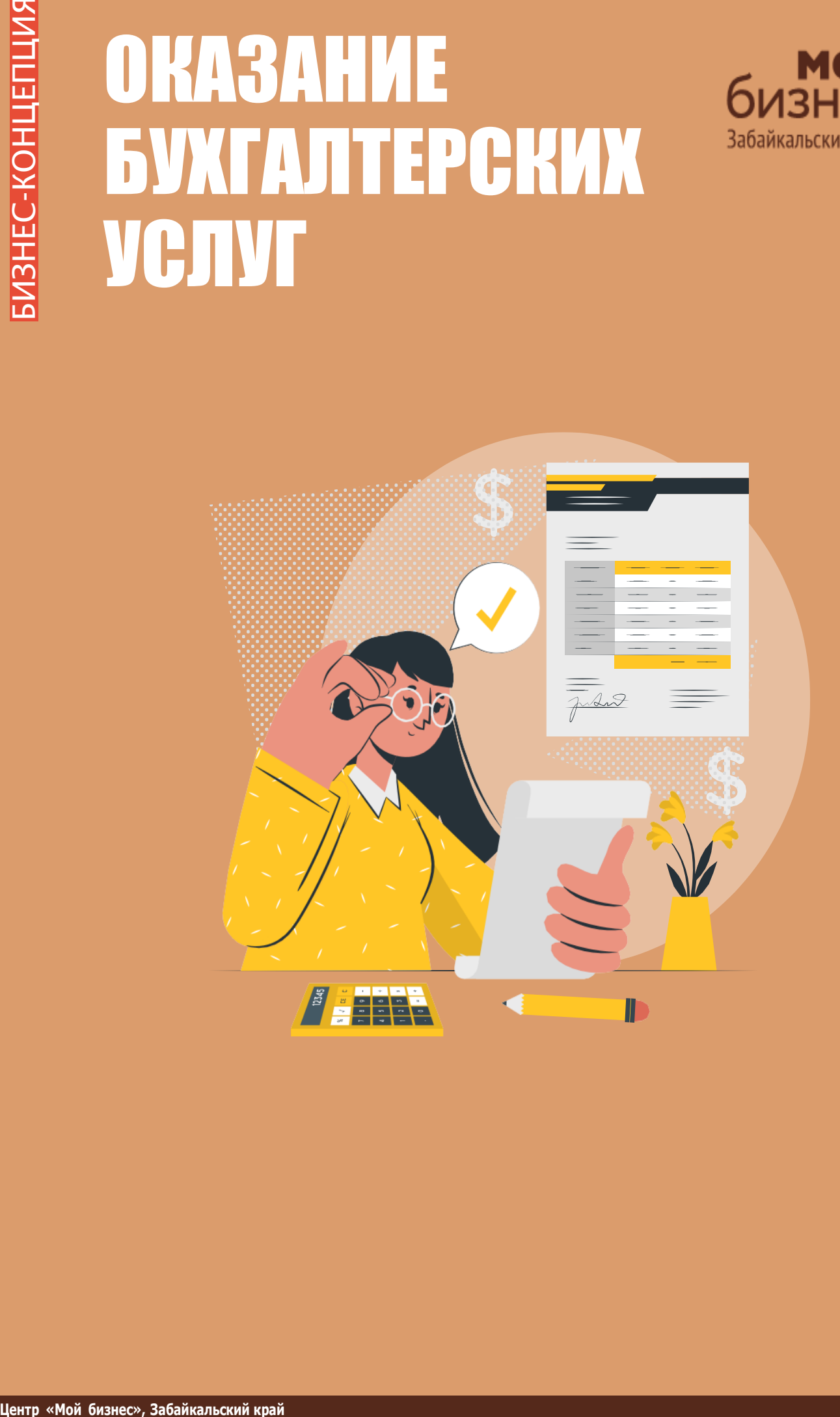

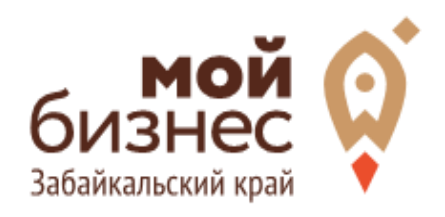

Спрос на бухгалтерские услуги будет всегда, поскольку это позволяет предпринимателям экономить производственные затраты, не нанимая штатного сотрудника. Без грамотного практикующего бухгалтера в современном деловом мире не может обойтись ни одно предприятие.

Даже несмотря на то, что некоторые хозяйствующие субъекты освобождены от ведения бухгалтерского учета, они также нуждаются в услугах специалиста при составлении налоговой отчетности, оформлении кадровыхдокументов, распределении собственных и заемных средств и т. д. Согласно данным Территориального органа Федеральной службы государственной статистики Российской Федерации оборот организаций по виду деятельности в области права и бухгалтерского учета за 2022 год составила 2 104 966,4 тыс. руб.

По данным Дальневосточного федерального университета по исследованию отрасли рынка показывает, что конкуренция на дальневосточном рынке аутсорсинга бухгалтерских услуг растет множество компаний предлагают оказание услуг аутсорсинга учётных функций, стремятся расширить рыночные доли и клиентские базы.

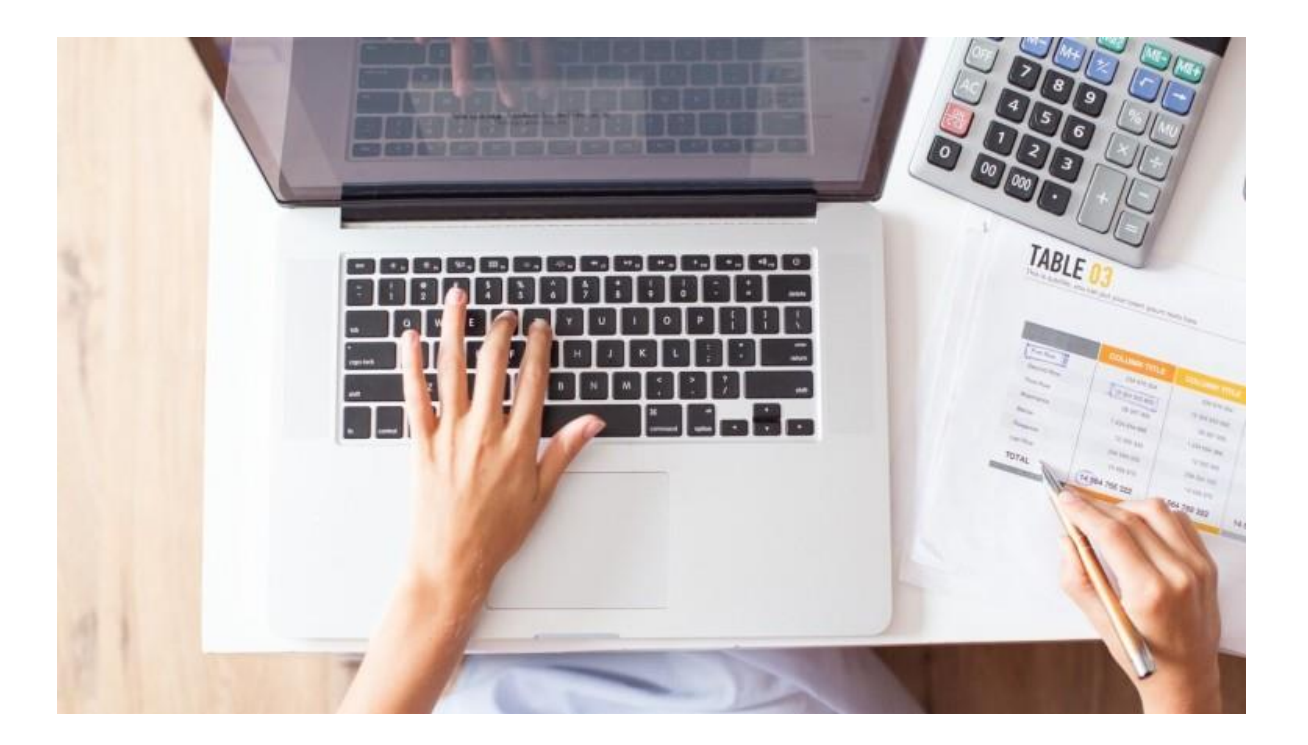

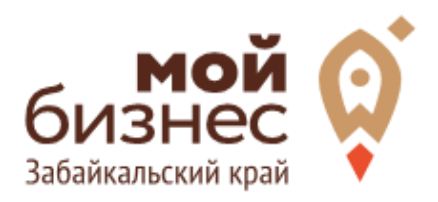

# ШАГ 1. ОФОРМЛЕНИЕ ИДЕИ АССОРТИМЕНТ

**Центр «Мой бизнес», Забайкальский край** 

## ШАГ 1. ОФОРМЛЕНИЕ ИДЕИ, АССОРТИМЕНТ

#### Какие услуги будет оказывать фирма:

Оказание бухгалтерских услуг как бизнес может осуществляться в нескольких направлениях:

‑Постановка, автоматизация, восстановление и ведение бухгалтерского учета;

- ‑Финансовый анализ деятельности предприятия;
- ‑Составление бухгалтерской отчетности;
- ‑Оптимизация налоговых платежей;
- ‑Заполнение и сдача налоговых деклараций и отчетов в фондыстрахования;
- ‑Разработка учетной политики;
- ‑Расчет заработной платы и прочих выплат, осуществляемых в пользусотрудников;

‑Сдача нулевой отчетности и т.д.

Чем шире будет круг предоставляемых вашей фирмой услуг, тем больше клиентов вам удастся привлечь к сотрудничеству.

#### **Выбор и обустройство помещения под офис**

Большую роль в продвижении услуг новой бухгалтерской фирмы играет ее место расположения. Выигрышными считаются территории вблизи отделений ФНС, банков и т. д, наиболее часто встречающихся на маршруте потенциальных клиентов. Расположив таким образом офис, следует позаботиться о яркой и привлекающей внимание наружной рекламе: вывесках, штендерах и прочих конструкциях. Достаточно арендовать офис размерами 30‑40 м2.

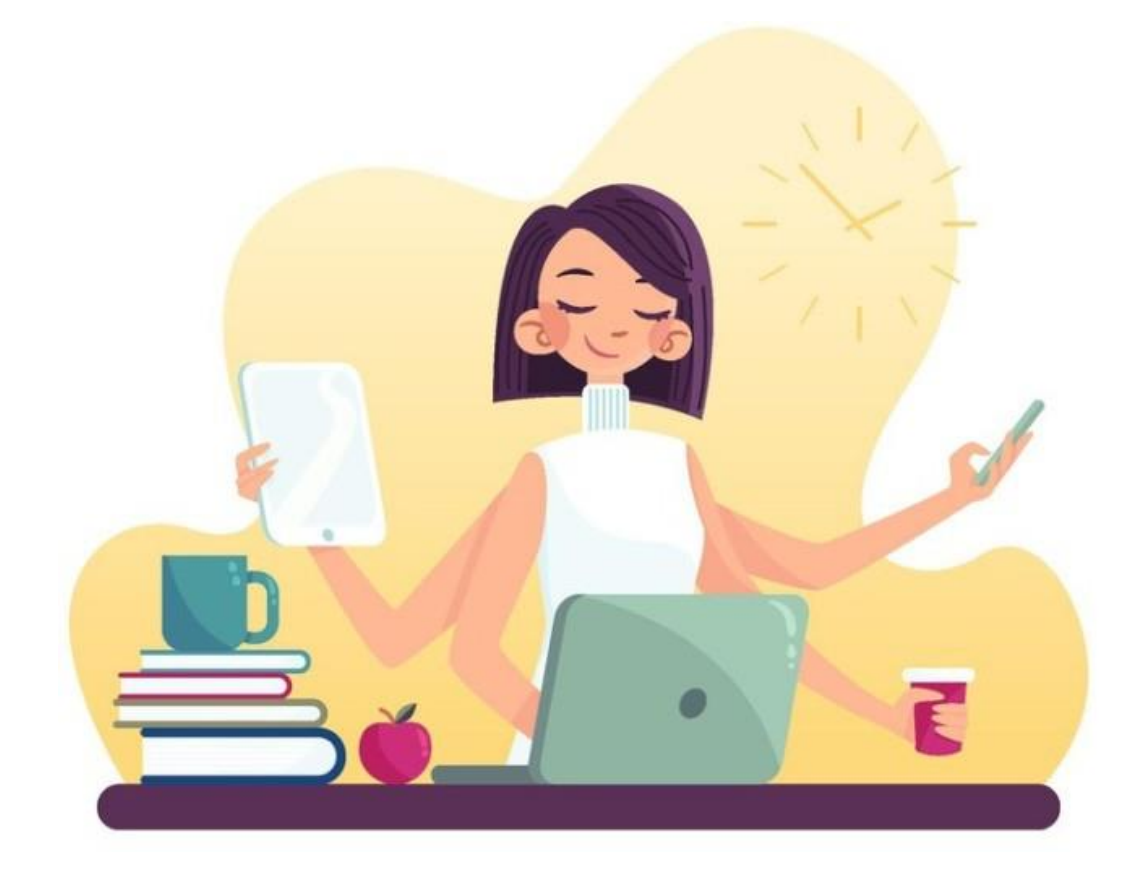

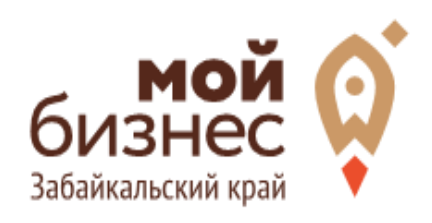

# ШАГ 2. РЕГИСТРАЦИЯ БИЗНЕСА

## **ВЫБОР ОРГАНИЗАЦИОННО** ‑**ПРАВОВОЙ ФОРМЫ.**

Выбор организационно‐правовой формы зависит от наличия работников и формата:

- Если для реализации проекта требуется работники, то необходимо открыть **ИП или ООО**. У ИП меньше отчетности, но если хотите работать с партнером, придется открыть ООО.
- Если вы не планируете нанимать работников, а полностью заниматься своими силами рекомендуется зарегистрироваться в качестве **самозанятого**.

## **ВЫБОР КОДА ОКВЭД.**

Код показывает ведомствам, чем занимается компания или предприниматель. При открытии бизнеса нужно указать основной код — той деятельности, которая будет приносить большую часть дохода, и выбрать несколько дополнительных.

Вот что может подойти для бухгалтерских услуг как основной код ОКВЭД:

#### **Код ОКВЭД**

69.20 ‑ Деятельность по оказанию услуг в области бухгалтерского учета,по проведению финансового аудита, по налоговому консультированию.

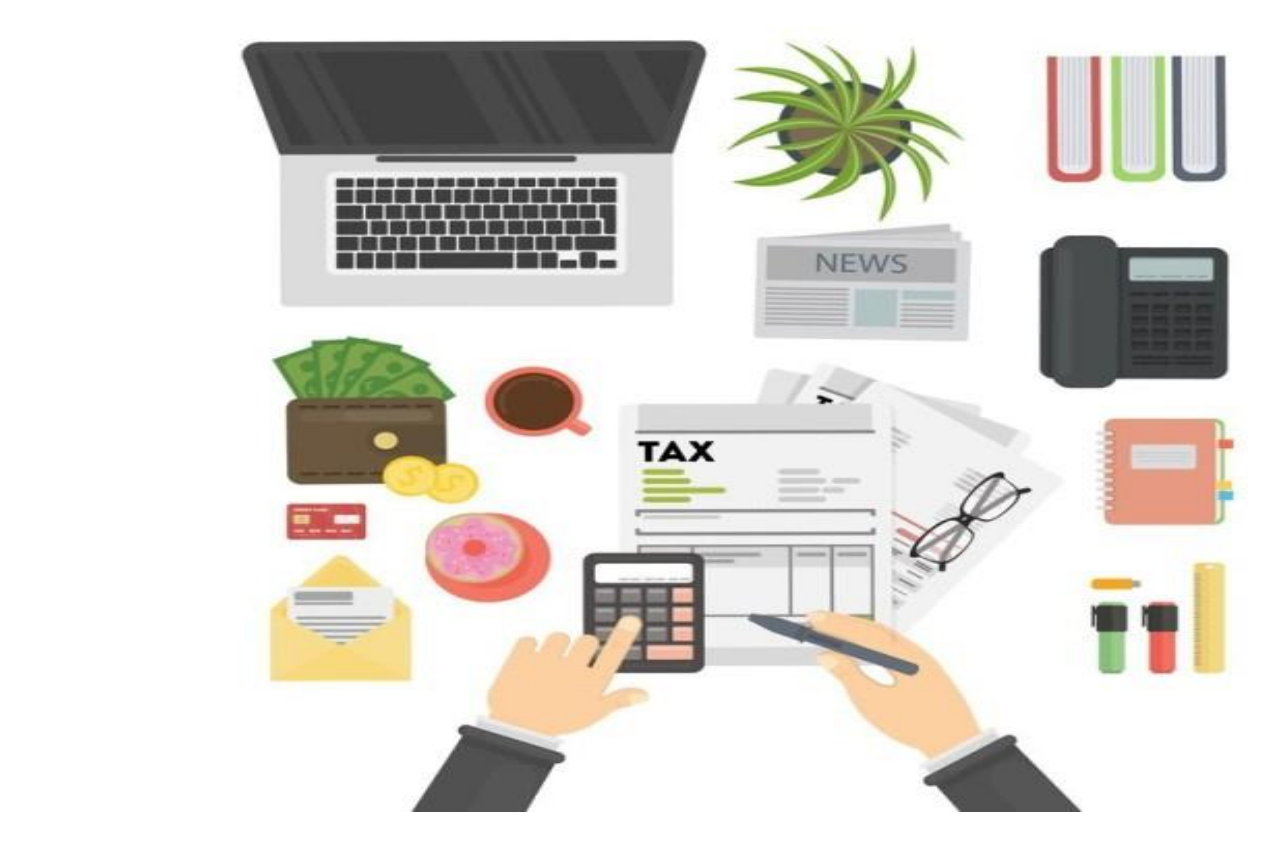

### **ПОРЯДОК РЕГИСТРАЦИИ ИП/ООО\* через Центр «Мой бизнес» или МФЦ**

- 01. Пакет документов: только паспорт;
- 02. Предварительно записаться по номеру 8-800-100-10-22, 21-10-10;
- 03. Услуга предоставляется бесплатно;
- 04. Открытие расчетного счета у банков-партнеров (при необходимости).

*\*Регистрация ООО проводится только с одним учредителем*

### **ПОРЯДОК РЕГИСТРАЦИИ ИП/ООО\* через электронный сервис УФНС/нотариуса**

- 01. Сформировать необходимый пакет документов (подробнее по ссылке [https://service.nalog.ru/gosreg/intro.html?sfrd=21001\)](https://service.nalog.ru/gosreg/intro.html?sfrd=21001);
- 02. Выбрать способ предоставления документов:
	- С помощью сервиса (при наличии ЭЦП)
	- Через нотариуса
- 03. Предоставить документы в регистрирующий орган;
- 04. Государственная пошлина 800 рублей (у нотариуса без оплаты данной госпошлины);
- 05. Получение документов о государственной регистрации.

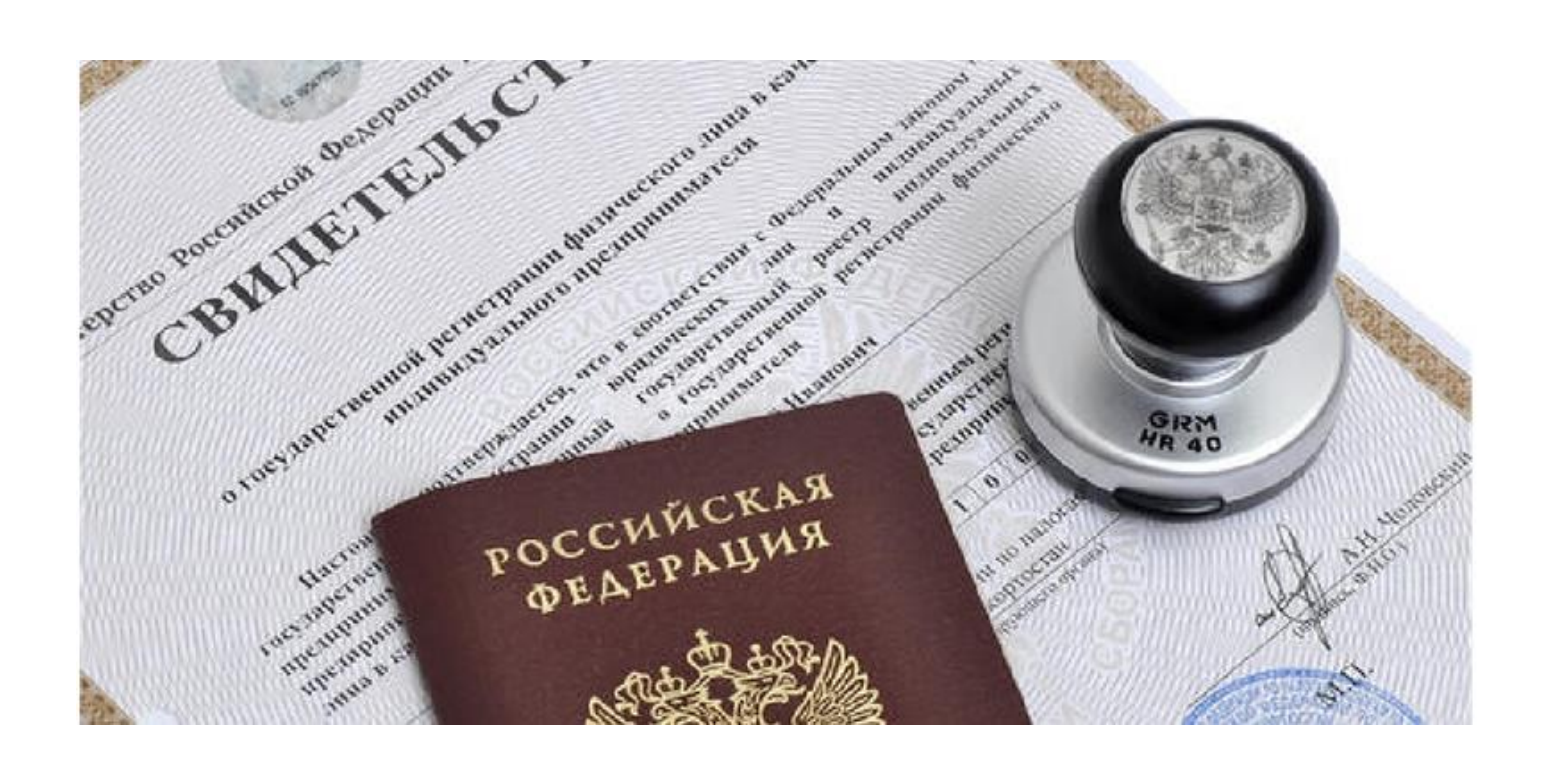

### **ПОРЯДОК РЕГИСТРАЦИИ В КАЧЕСТВЕ САМОЗАНЯТОГО**

- 01. **Скачать приложение** «Мой налог» по следующим ссылкам:
- 02. Необходимо **согласиться на обработку** данных и с правилами приложения
- 03. Нужно **выбрать способ регистрации:**
	- **Через личный кабинет** нужно ввести ИНН и пароль от личного кабинета, на сайте налоговой заполнить информацию (потребуется ИНН). Сайт налоговой дает инструкции по действиям для выполне ния процедуры;
	- **Через Госуслуги** (потребуется мобильный телефон, почта, СНИЛС);
	- **По паспорту** ‐ нужно подтвердить номер телефона, выбрать регион, сфотографировать паспорт и себя.
- 04. **Выберите регион**. Учитывается не место жительства, а место ведения деятельности.
- 05. **Отсканируйте паспорт** при помощи приложения и **сделайте селфи** для подтверждения личности (или выберите фото из галереи).
- 06. **Подтвердите регистрацию и дождитесь оповещения** через сообщение.

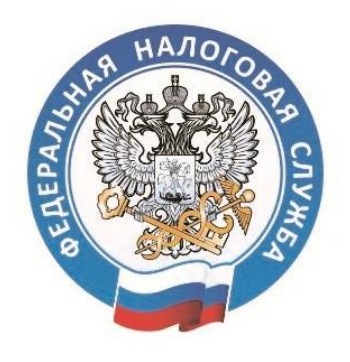

## **МОЙ НАЛОГ**

МОБИЛЬНОЕ ПРИЛОЖЕНИЕ ДЛЯ САМОЗАНЯТЫХ

 8 (800) 222-22-22 Контакт-центр ФНС России

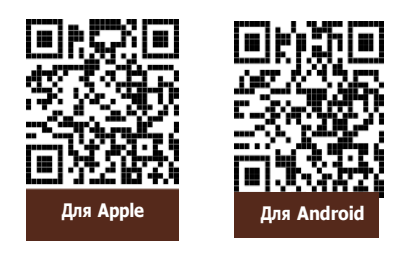

**Центр «Мой бизнес», Забайкальский край** 

# ОКАЗАНИЕ БУХГАЛТЕРСКИХ УСЛУГ

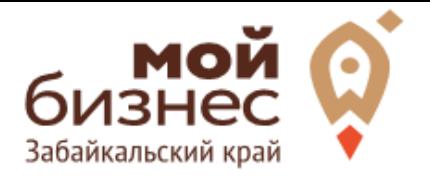

# ШАГ 3. РАССЧИТАТЬ ВЛОЖЕНИЯ И ВЫРУЧКУ

## **СТАРТОВЫЕ ВЛОЖЕНИЯ НА ОТКРЫТИЕ БИЗНЕСА**

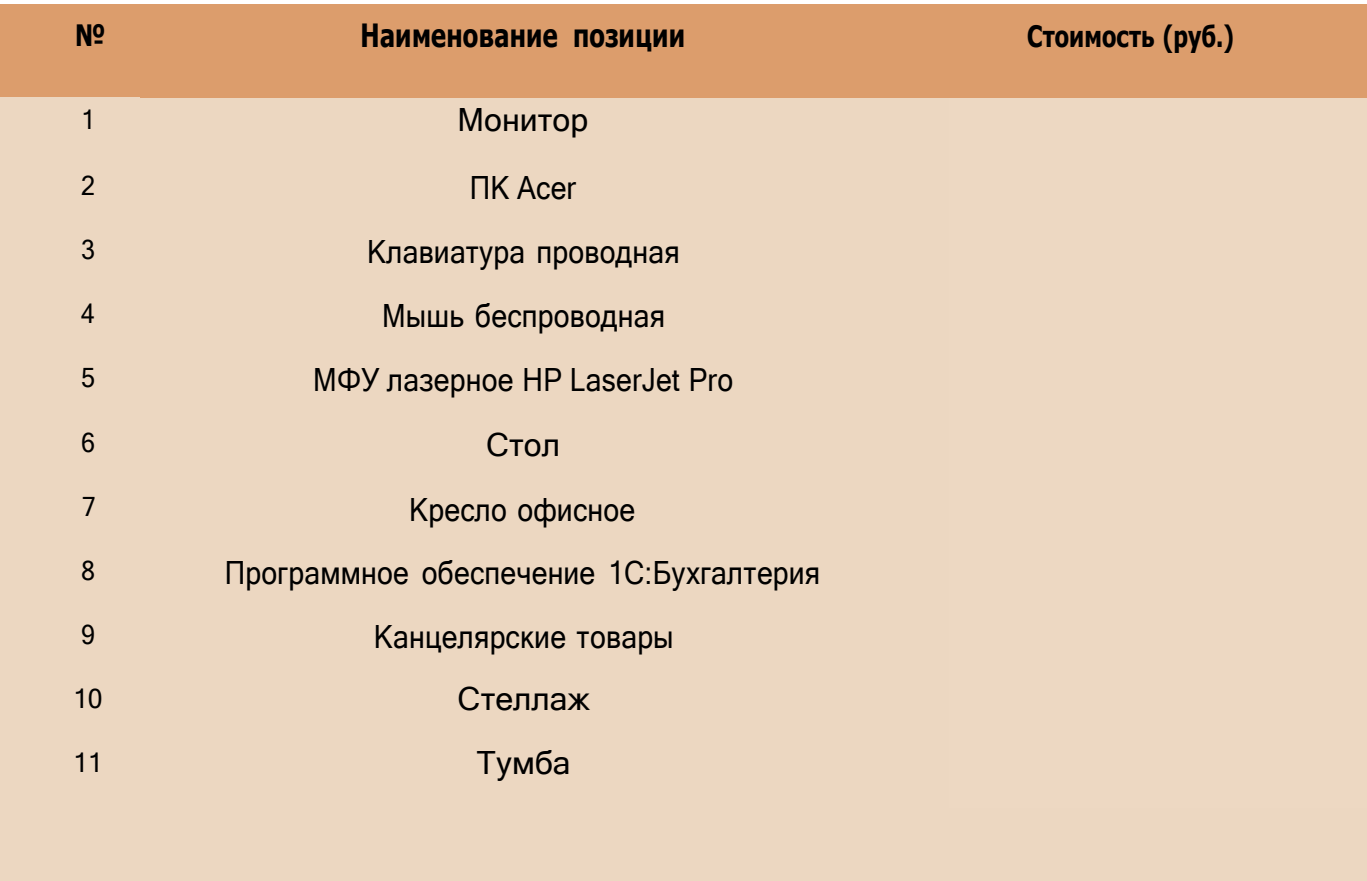

## **ПРЕДПОЛОЖИТЕЛЬНАЯ ВЫРУЧКА В МЕСЯЦ**

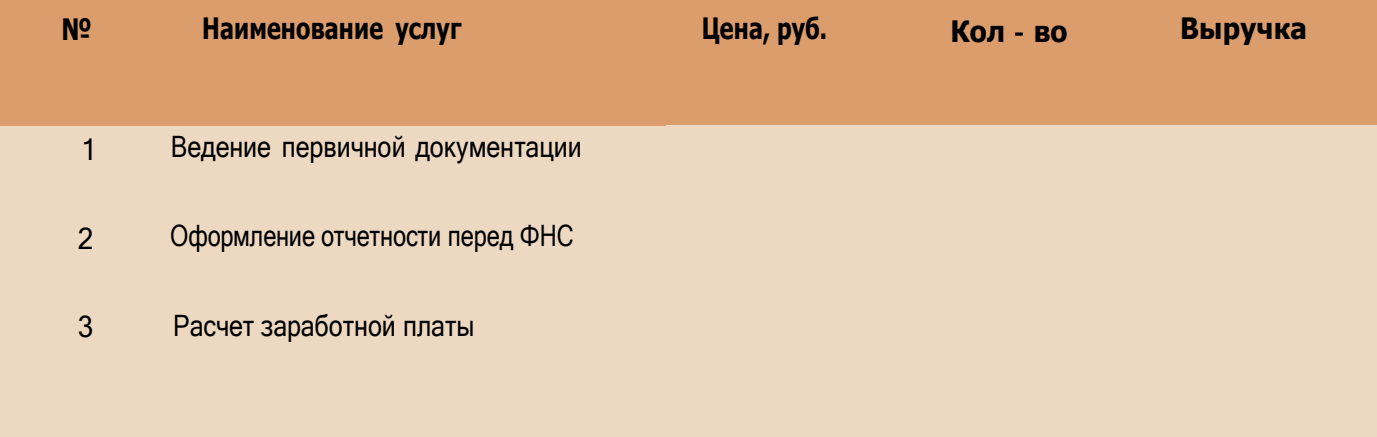

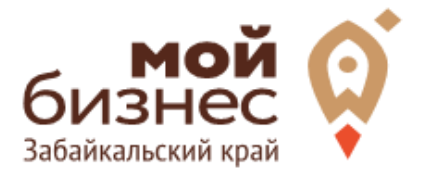

# ШАГ 4. ФИНАНСОВОЕ ПЛАНИРОВАНИЕ

**Центр «Мой бизнес», Забайкальский край** 

### **ПРОГНОЗИРОВАНИЕ ВЫРУЧКИ**

Первоначально необходимо определить структуру доходов и их источники,то есть спрогнозировать выручку.

Для получения расчета выручки необходимо посчитать планируемое количество каждого товара/услуги в месяц, и умножить на цену товара.

### **ВЫРУЧКА = КОЛИЧЕСТВО ТОВАРОВ \* ЦЕНУ ТОВАРА**

Размер выручки сам по себе ничего не говорит об эффективности бизнеса. Чтобы понять, прибыльна или убыточна компания, необходимо рассчитать чистую прибыль.

**Чистая прибыль (или убыток)** — это итоговый финансовый результат по итогам деятельности, за вычетом всех расходов.

### **ПЛАНИРОВАНИЕ РАСХОДОВ**

**Операционные расходы** — все расходы, которые она несет в процессе своей работы (т.е. связанные с основным видом деятельности). Например, закупка товара, зарплаты, аренда, налоги, оплата подрядчиков.

Разобьем для удобства операционные расходы на инвестиционные, постоянные и переменные.

**Инвестиционные расходы** — это расходы, необходимые на создание бизнеса. Например, на покупку оборудования, аренду помещения и обеспечительные платежи по ней, ремонт. Данный вид расходов учитывается при расчете чистой прибыли (убытков) нарастающим итогом и помогает понять,насколько быстро окупится открываемый бизнес.

**Постоянные расходы** — это то, что оплачивается ежемесячно примерно в одинаковом объеме: аренда офиса, интернет, канцтовары, фиксированная зарплата бухгалтера.

**Переменные расходы** — это расходы, которые меняются вместе с выручкой. Например, это могут быть премии или бонусы для сотрудников, зависящие от количества и стоимости оказанных услуг. Также, к переменным расходам можно отнести стоимость расходных материалов. Продал — сделал выручку, не продал — не сделал. Выручка растет— и переменные расходы растут, падает— и они падают. Вообще не будет выручки— и этих расходов не будет.

### **Постоянные и переменные расходы в месяц**

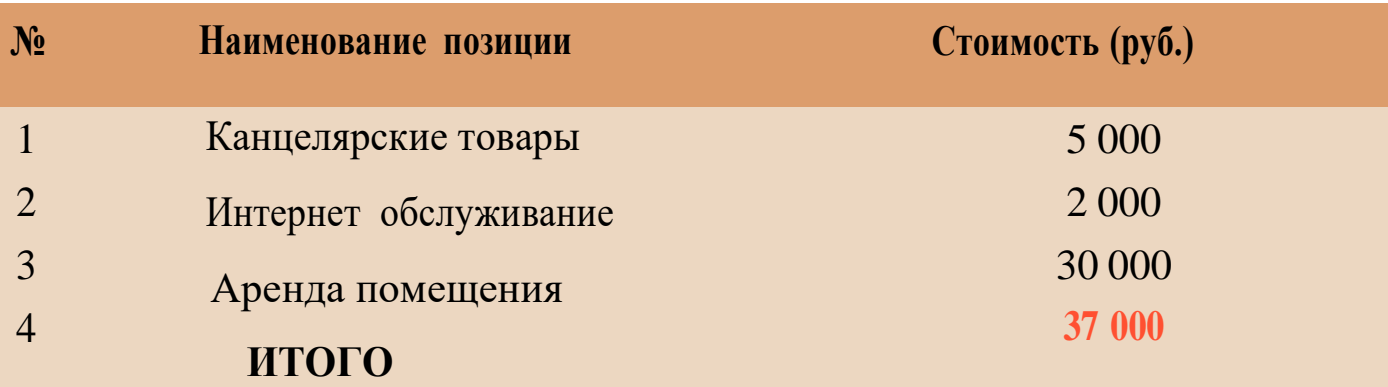

## **Налоговые платежи в бюджет в год**

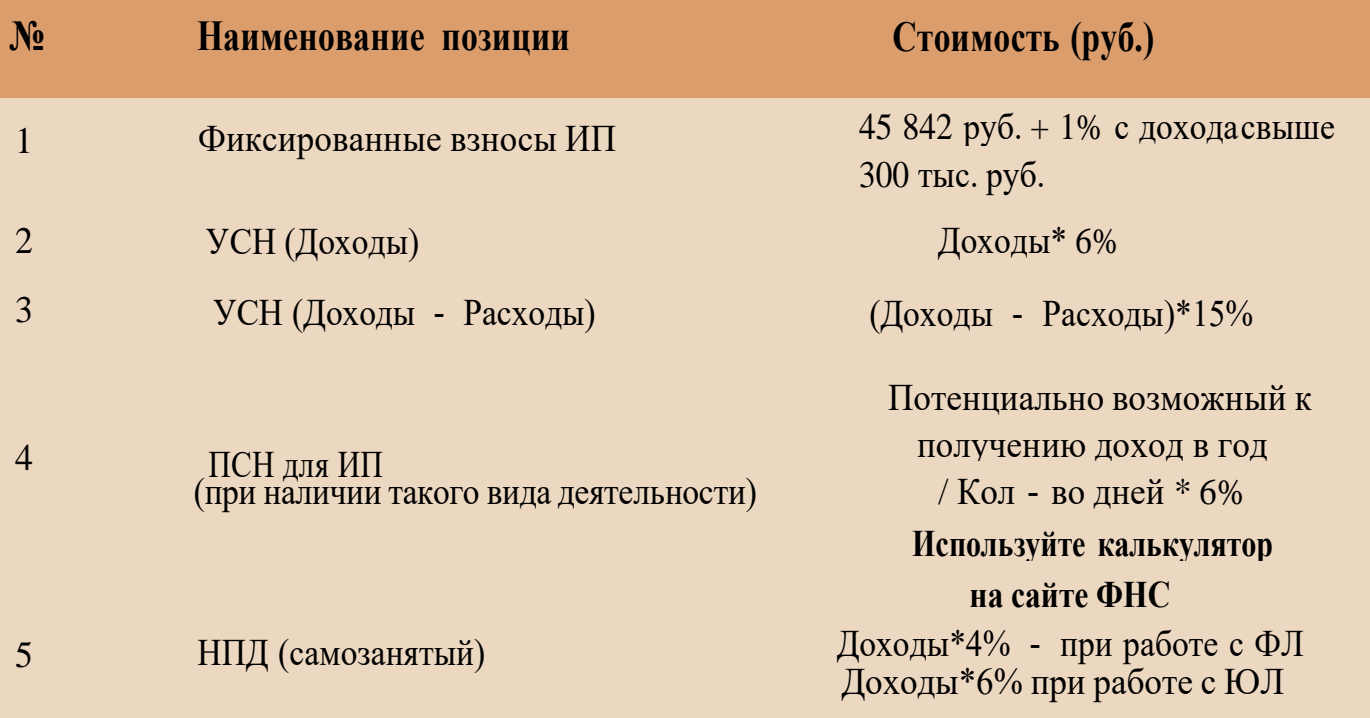

Суммы налоговых отчислений указаны при условии отсутствия наемных работников

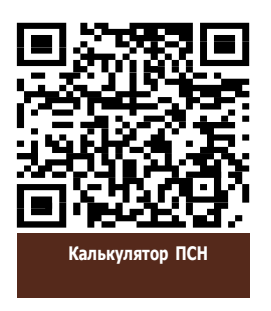

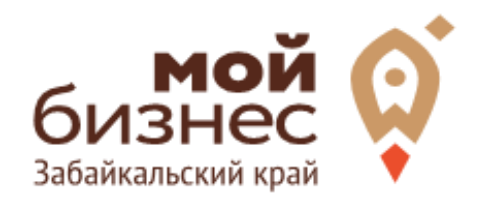

# ШАГ 5. ОСОБЕННОСТИ ВЕДЕНИЯ БИЗНЕСА

**Центр «Мой бизнес», Забайкальский край** 

## ШАГ 5. ОСОБЕННОСТИ ВЕДЕНИЯ БИЗНЕСА

Получение сертификата не является обязательной процедурой. Но заявитель может подтвердить соответствие услуги действующим стандартам, воспользовавшись добровольной сертификацией.

Чтобы открыть и успешно развивать данный бизнес потребуется иметь навыки и опыт работе в бухгалтерии или аналогичной фирме. Это позволит, во‐ первых, быстрее привлечь первых клиентов, а также быстрее заслужить репутацию и привлечь новых клиентов.

Чтобы стать бухгалтером, нужно иметь профильное или непрофильное высшее, среднее профессиональное образование или дополнительно к нему образование по программам переподготовки.

Помимо организационных моментов, сотрудникам компании необходимо освежить знания в области регулирования бухгалтерского учета в Российской Федерации. К данным нормативно - правовым актам можно отнести:

- Федеральный закон «О бухгалтерском учете»;
- Положение по ведению бухгалтерского учета и бухгалтерской отчетности в РФ;
- План счетов бухгалтерского учета;
- Положения по бухгалтерскому учету;
- Положения о документах и документообороте в бухгалтерском учете;
- Инструкции и методические указания по применению отдельных положений бухгалтерского учета.

Данные положения необходимо соблюдать для оказания профессиональных услуг своим клиентам. Высокие профессиональные компетенции позволят быстрее привлекать клиентов и получить более крупных клиентов.

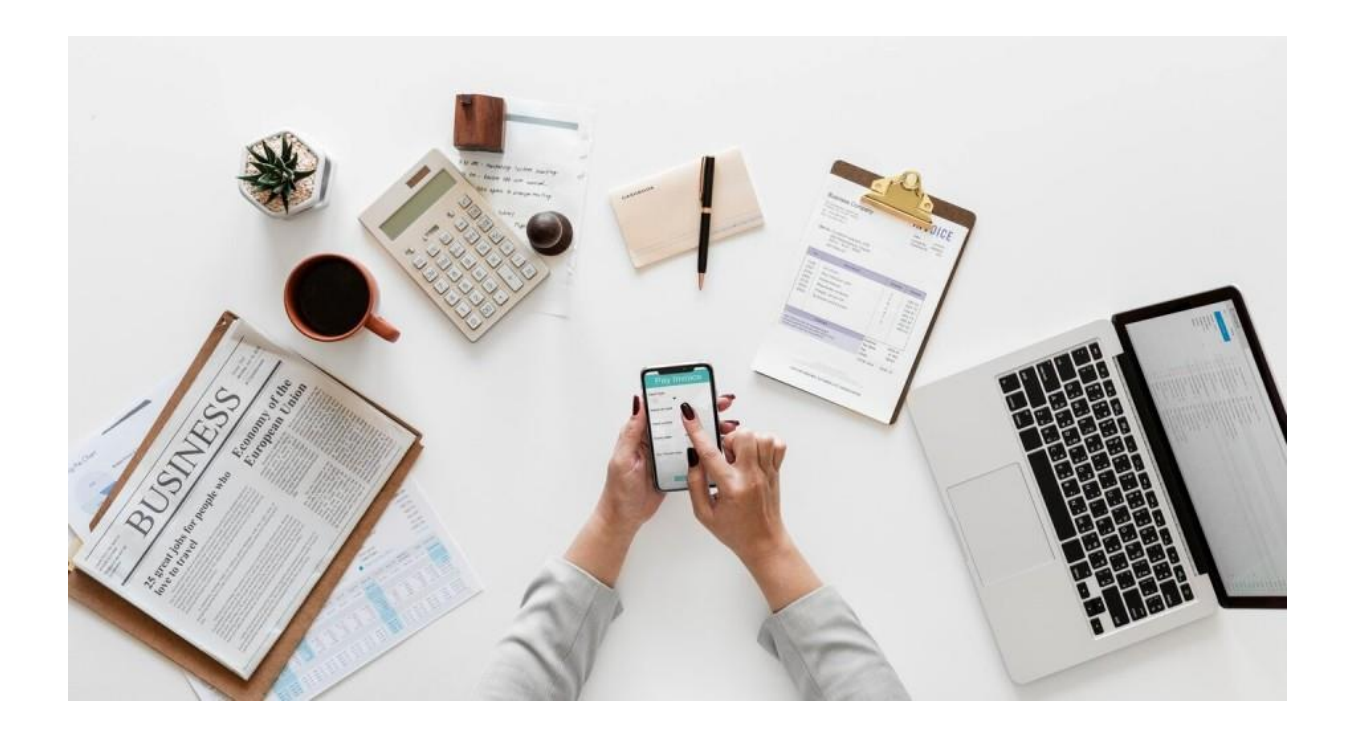

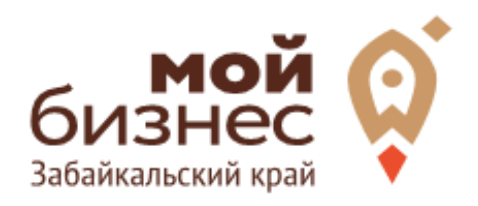

# ШАГ 6. МЕРЫ ПОДДЕРЖКИ БИЗНЕСА

Для успешной реализации бизнес-проекта, получения необходимых предпринимательских компетенций и навыков, дальнейшего развития бизнеса вы можете воспользоваться следующими мерами государственной поддержки в центре «Мой бизнес» Забайкальского края:

#### **1. Учебная программа тренинга «Азбука предпринимателя»**

Программа «Азбука предпринимателя» для потенциальных и начинающих предпринимателей по обучению навыкам создания бизнеса с нуля.

### 2. **Регистрация ИП или ООО**.

В центре «Мой бизнес» работает два окна предоставляющих услуги МФЦ для бизнеса. Здесь вы можете не только бесплатно зарегистрировать ИП или открыть ООО, но и получить более 50 государственных услуг. Это выдача справок, выписок, регистрация ипотеки, подключение онлайн-кассы, оформление договора аренды и многое другое. Важно! Требуется предварительная запись.

### **3. Разработка и написание бизнес-плана**

В центре «Мой бизнес» услугу можно получить бесплатно. Для этого необходимо обратится с письменным заявлением по адресу: г. Чита, ул. Бабушкина, 52.

#### **4. Грант в форме субсидий для молодых предпринимателей**

Категории получателей субъект предпринимательства в возрасте до 25 лет при условии софинансирования расходов, связанных с реализацией проекта в размере не менее 25 процентов.

5. **Займы для субъектов МСП на открытие или развитие бизнеса** по льготной процентной ставке. Сумма до 5 млн.руб., срок до 36 месяцев, процентная ставка от 6% до 19% годовых.

#### **6. Займы для самозанятых.**

Сумма займа до 500 тыс. руб., срок действия договора до 36 месяцев, процентная ставка от 6% до 15% годовых.

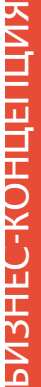

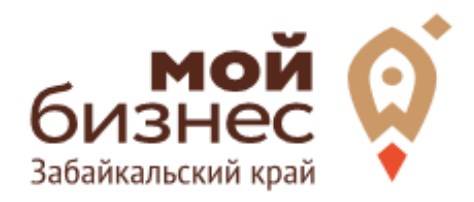

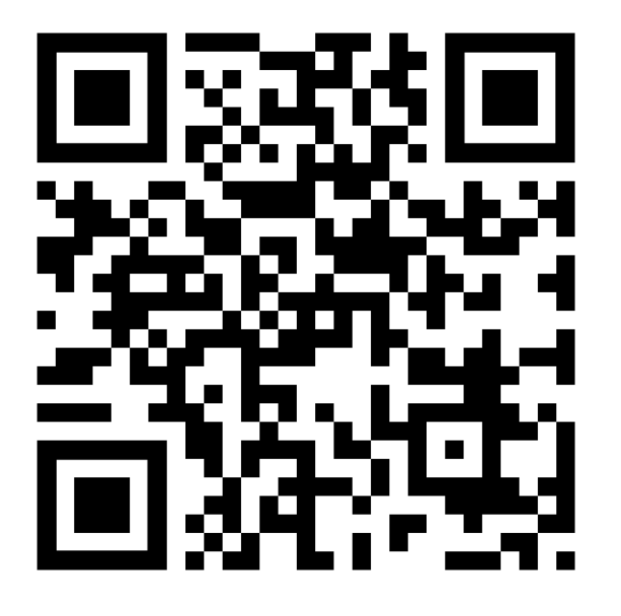

## МОЙБИЗНЕС75.РФ

**Центр «Мой бизнес», Якутск, 88001005880, Мойбизнес14.рф Консультации** специалистов Центра «Мой бизнес» Забайкальского края по **бесплатной горячей линии꞉**

> 5 **8‐800‐100‐10‐22**

 $\mathbf{S}$ 

г. Чита, ул. Бабушкина д. 52, пом. 4